Paper-ID: VGI<sub>-196113</sub>

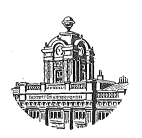

# Eine neue Fehleraufteilung für lange Polygonzüge

Hans Schmid<sup>1</sup>

<sup>1</sup> *Technische Hochschule Wien IV, Karlsplatz 13*

Österreichische Zeitschrift für Vermessungswesen 49 (4), S. 113–119

1961

# BibT<sub>F</sub>X:

```
@ARTICLE{Schmid_VGI_196113,
Title = {Eine neue Fehleraufteilung f{\"u}r lange Polygonz{\"u}ge},
Author = {Schmid, Hans},
Journal = {{\"O}sterreichische Zeitschrift f{\"u}r Vermessungswesen},
Pages = {113--119},
Number = {4},
Year = {1961},
Volume = {49}}
```
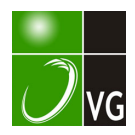

Durch Einengen des Bereiches könnte man auf diese Art Dichtesprünge mit geringem Rechenaufwand finden.

Für größere Bereiche ist es besser den auf die Längeneinheit bezogenen Bouguerschen-Horizontalgradienten für die Berechnung der Dichte zu vernachlässigen. Man muß also jede Gleichung durch die zugehörige Punktentfernung dividieren.

Aus den Ergebnissen in Tabelle 1, Ansatz l,08a, sieht man, daß in diesem Fall der mittlere Fehler für die Dichte am kleinsten ist.

### Eine neue Fehleraufteilung für lange Polygonzüge

#### Von Hans Schmid, Wien

#### 1. Einleitung

Eine in der Praxis immer wiederkehrende Aufgabe ist die Absteckung der Straßen- oder Eisenbahntrassen von Polygonzügen aus. Dabei handelt es sich meist wenn man die Autobahnarbeiten außer Betracht läßt  $-$  um die Messung langer Polygonzüge (etwa 5 km), die nur am Anfang und am Ende trigonometrische Anschlüsse besitzen, die als Festpunktgerippe sowohl für die Detailaufnahme als auch nachher für die Trassenabsteckung dienen müssen. Da nach den derzeit gültigen Projektierungsrichtlinien die Trassen numerisch, d. h. koordinatenmäßig berechnet werden, handelt es sich bei der Übertragung in die Natur um die Absteckung von Polarkoordinaten. Die Forderung, die man daher an einen Polygonzug zu stellen hat, damit möglichst widerspruchslose Richtungen gegeben werden können, gipfelt in der gleichmäßigen Aufteilung der Restfehler, d. h. die Polygonzugsrestfehler sol len so beseitigt werden, daß die Winkel gleichmäßig und die Seiten proportional ihrer Länge verändert werden. Diese Art der Fehleraufteilung scheint für die gestellte Aufgabe die besten Ergebnisse zu liefern, wie im folgenden noch gezeigt wird. Das Wort "Fehleraufteilung" an Stelle des so beliebten Wortes "Ausgleichung" wurde absichtlich gewählt, da man unter "Ausgleichung" nur die Fehlerverteilung nach einem mathematischen Gesetz (etwa die Summe der Fehlerquadrate muß ein Minimum werden) verstehen soll. In einer Fortsetzung dieses Aufsatzes werden verschiedene Möglichkeiten der Fehlerverteilung einander gegenübergestellt werden, wobei auch die Ausgleichung des Polygonzuges nach der Methode der kleinsten Quadrate vertreten sein wird.

#### 2. Aufteilung der Fehler  $\triangle q$  und  $\triangle L$

Bei der üblichen Aufteilung der Koordinatenwidersprüche  $f_x$  und  $f_y$  proportional den Seiten-oder den Koordinatendifferenzen treten bekanntlich unter Umständen stärkere Brechungswinkeldeformationen ein, die vom Richtungswinkel der Polygonseite abhängen. Werden nun von einem Polygonpunkt, in welchem eine derartige Brechungswinkeldeformation durch die Fehleraufteilung stattgefunden hat, Trassenpunkte abgesteckt, so kann dies zu unliebsamen Widersprüchen führen. Es sollen daher alle Winkel so wenig wie möglich und gleichmäßig geändert werden, wobei auch die Anschluß-und Abschlußrichtungen miteinbezogen werden müssen.

Wir setzen also einen beidseitig angeschlossenen Polygonzug voraus, der, wie allgemein üblich, mit Theodolit und Maßband gemessen wurde. Der Winkelwiderspruch  $f_\beta$  wird gleichmäßig auf alle Brechungswinkel zuerst verteilt, hernach der Polygonzug mit den so verbesserten Brechungswinkeln durchgerechnet.

Bevor an die weitere Fehleraufteilung geschritten wird, ist es vorteilhaft, den Polygonzug etwa im Maßstab <sup>1</sup>: 2500 oder <sup>1</sup>: 5000 auf Millimeterpapier zu kartieren. Diese Arbeit ist keine zusätzliche, da Polygonzugsübersichten für jede derartige praktische Arbeit hergestellt werden müssen. Die Koordinatenwidersprüche  $f_x$  und  $f_y$  werden nunmehr graphisch in den Querfehler  $\triangle q$  und in den Längsfehler  $\triangle L$  umgewandelt. Durch diese Umwandlung löst man sich vom Koordinatensystem und damit auch von der Abhängigkei t der Brechungswinkelverbesserung vom Richtungswinkel der Polygonseiten.

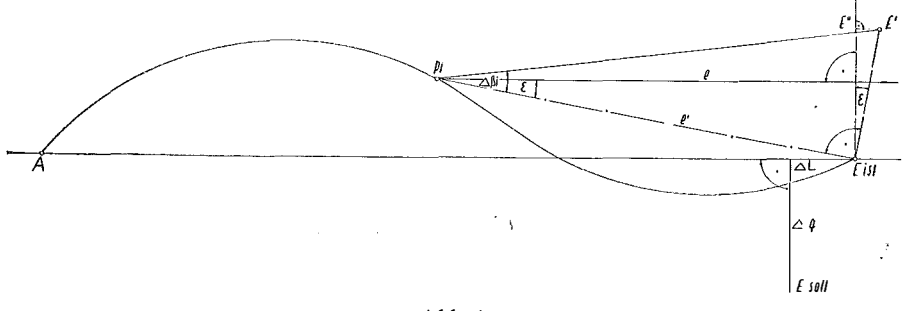

Abb. 1

In der Abb. 1 wird der Einfluß einer Änderung des Brechungswinkels auf den Querfehler  $\triangle q$  gezeigt. Eine Änderung des Brechungswinkels  $\beta_i$  um  $\triangle \beta_i$  bewirkt eine Drehung des Polygonzugsastes  $P_i$  bis E um  $P_i$  als Mittelpunkt, wodurch der eine Dienung des Forygonzugsastes  $F_i$  or  $E$  um F<br>Punkt  $E$  in den Punkt  $E'$  übergeht. Es folgt daher:

$$
\overline{EE'} = \frac{e' \triangle \beta_i^{ce}}{\rho^{ce}} \qquad . . . (1)
$$

Für den Einfluß auf den Querfehler ist es aber notwendig, die Projektion der Strecke  $\overline{EE}'$  auf die Richtung des Querfehlers, also senkrecht zur absoluten Polygonzugsrichtung, zu kennen. Es ergibt sich daher

 $e = e' \cos \epsilon$ 

$$
\overline{EE}'' = \overline{EE}' \cos \varepsilon \qquad (2a)
$$

 $\cdot$  (2b)

$$
\text{und}^{\dagger}
$$

und daher weiter wegen der Gleichungen (1) und (2 a)

$$
\overline{EE}^{\prime\prime} = \frac{e \triangle \beta_i^{cc}}{\rho^{cc}} \qquad \qquad (3)
$$

Mit Hilfe dieser einfachen Beziehung (3) ist die Fehlergleichung für den Querfehler Wit Fille dieser einfachen beziehung (5) ist die Fehlergiehung für den Querieher<br>  $\triangle q$  wie folgt aufzustellen, wobei für die Größen  $\triangle \beta_i^{cc}$  die in der Fehlerrechnung übliche Bezeichnung "v" verwendet wird:

$$
\triangle q = e_1 v_1 + e_2 v_2 + e_3 v_3 + \ldots + e_n v_n \qquad \qquad (4)
$$

Weiters ist zu beachten, daß sich die An- und Abschlußrichtungen auch nur ebenso stark ändern dürfen wie die Brechungswinkel. Dies erreicht man am besten dadurch,

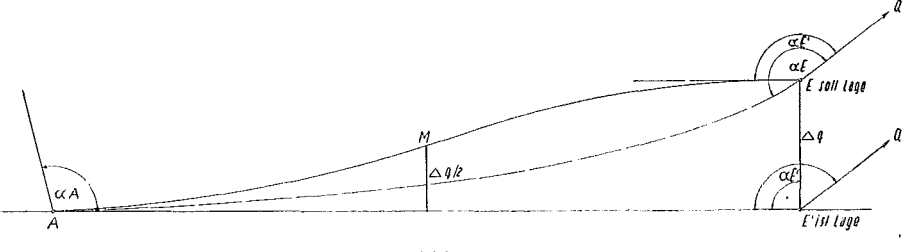

Würde man den Querfehler  $\triangle q$  durch die Gleichung (4) eliminieren, dann entstünde im-Punkt-E-eine-Richtungsdifferenz-von-der-Größe-n.  $\triangle \beta_i^{cc}$ -für-einen n-seitigen Polygonzug (gestrichelter Polygonzugsverlauf). Teilt man jedoch von beiden Enden kommend etwa in der Mitte des Polygonzuges  $\triangle q/2$  auf, so wird die größte Richtungsänderung der Polygonseiten beim Punkt M sein, wobei sie  $n/2 \Delta \beta_i^{cc}$  (durchgezogener Polygonzugsverlauf) betragen wird. Die Verbesserungen der Brechungswinkel in der ersten Polygonzugshälfte bewirken Richtungsänderungen der Polygonseiten, die durch die Verbesserungen der Brechungswinkel in der zweiten Polygonzugshälfte aufgehoben werden, so daß die An- und Abschlußrichtungen je bis auf  $1. \triangle \beta_i$ " er halten bleiben. Man hat nun jenen Punkt als "Mittelpunkt" zu wählen, für den gilt

$$
\Sigma\left(\text{ev}\right)_{\text{links}} = \Sigma\left(\text{ev}\right)_{\text{rechts}} \text{ und } \Sigma \nu_{\text{links}} = \Sigma \nu_{\text{rechts}} \tag{5}
$$

Die Bedingungen (5) sind praktisch mathematisch streng nicht einzuhalten, da ja der Mittelpunkt  $M$  mit einem Polygonpunkt zusammenfallen müßte. Es ist jedoch rasch der Punkt rein empirisch zu finden, für den die Bedingungen (5) am besten erfüllt sind. Es darf hier erinnert werden, daß es sich ja um lange Polygonzüge handelt, so daß immer in der Nachbarschaft vom idealen Mittelpunkt ein Polygonpunkt liegt. Die Verbesserungsgleichungen für die Polygonsmitte lauten nun, wenn der linke Ast  $n$  und der rechte Ast  $m$  Polygonpunkte besitzt:

$$
\frac{\triangle q}{2}=e_1v_l+e_2v_l+\ldots+e_nv_l=\Sigma_1^n e.v_l
$$

daraus

$$
v_{links}^{cc} = \frac{\Delta q}{2\Sigma_1^n e} \cdot \rho^{cc} \qquad . . . (6a)
$$

und analog

$$
v_{rechts}^{cc} = \frac{\triangle q}{2 \sum_{i=1}^{m} e} \cdot \rho^{cc} \qquad . . . (6b)
$$

Die Winkelverbesserungen im linken und rechten Ast werden demnach bei langen Polygonzügen praktisch gleich sein, da  $\frac{m}{n} \doteq 1$  sein wird, wodurch die Bedingungen (5) praktisch erfüllt werden. Sind nun die Größen vcclinks und vcc<sub>rechts</sub> berechnet, so ist der Einfluß der Verbesserungen  $v_i$  auf die Koordinatenverbesserung zu ermitteln. Dies geschieht graphisch mit Hilfe des bereits kartierten Polygonzuges. Auf jede Polygonseite wird eine Normale errichtet und auf dieser die Strecke  $\frac{s, v^{cc}}{\rho^{cc}}$  (mit dem Rechenschieber berechnet) aufgetragen (Abb. 3).

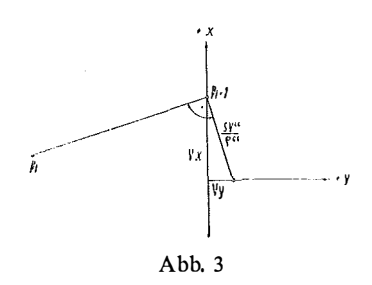

Entsprechend der Abb. 3 entnimmt man sofort die Koordinatenverbesserungen  $v_x$ und v<sub>y</sub>. Da die Projektionen der Seitensenkrechten auf die Richtung des absoluten Querfehlers in ihrer Gesamtheit den halben Querfehler  $\triangle q/2$  (Abb. 1 und Gleichungen 6 a und 6 b) betragen, werden die Verbesserungen  $v_x$  und  $v_y$  in ihrer Gesamtheit ebenfalls den Wert des halben Querfehlers erreichen, allerdings wird außerdem ein zusätzlicher Längsfehler  $\triangle L'$  entstehen (Abb. 4).

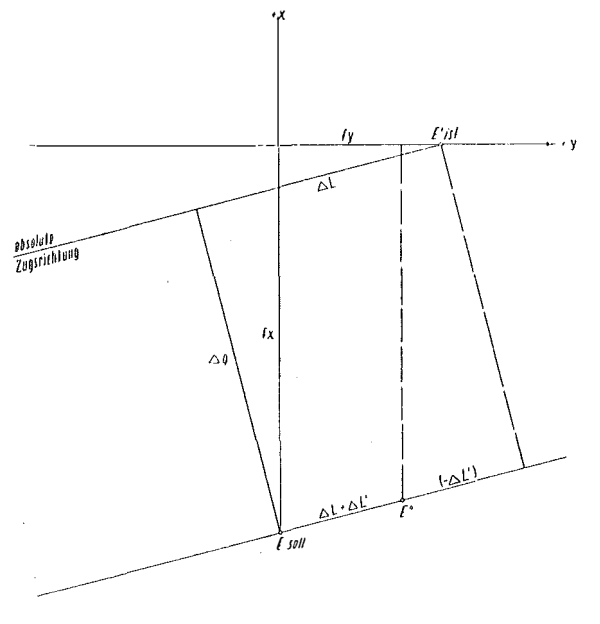

Abb. 4

Hat man nun sämtliche Verbesserungen  $v_x$  und  $v_y$  wegen des Querfehlers angebracht, so ist der Endpunkt E des Polygonzuges derart verdreht worden, daß er nunmehr auf einer Parallelen zur absoluten Polygonzugsrichtung durch den Sollendpunkt E des Polygonzuges liegen muß  $(E'')$ . Nunmehr hat man den Restlängsfehler, der sich aus den Größen  $\triangle L$  und  $\triangle L'$  zusammensetzt, zu eliminieren. Dies geschieht durch eine einfache Maßstabsänderung, wodurch keinerlei Winkeländerung mehr verursacht wird. Man hätte also nun alle Seiten im Verhältnis  $\frac{\triangle L + \triangle L'}{\triangle F''}$  zu verän-

dern. Es genügt aber praktisch vollkommen, den Maßstabsquotienten aus $\frac{\triangle L + \triangle L'}{\triangle L}$ 

oder  $\frac{\triangle L + \triangle L'}{\overline{AF}}$  zu bestimmen, wie leicht einzusehen ist. Dieser Quotient mit

den einzelnen Seiten multipliziert ergibt die Seitenverbesserungen, welche, analog Abb. 3, die Verbesserungen  $v_x$  und  $v_y$  wegen der Maßstabsänderung liefern. Die Summen aller entsprechenden  $v_x$  und  $v_y$  ergeben die endgültigen Koordinatenverbesserungen  $d \triangle x$  und  $d \triangle y$  und damit die endgültigen Koordinaten.

#### 3. Praktisches Beispiel

In der Beilage ist nun ein numerisches Beispiel für einen Polygonzug mit 20 Seiten durchgeführt. Die Kartierung ist im Original auf Millimeterpapier im Maßstab 1:2500 erfolgt. (Die Beilage ist auf die Hälfte verkleinert.)

Die Sollkoordinaten der Punkte 1 und 20 sind gegeben. Die angegebenen Brechungswinkel  $\beta_i$  sind bereits die auf Grund des Richtungswiderspruches vorläufig verbesserten Werte. Die Koordinatenwidersprüche sind im Original im Maßstab 1 : 10 dargestellt und betragen für  $f_x = -0.890$  m und für  $f_y = -0.270$  m (Soll-Ist), woraus sich für den Längs- bzw. Querfehler die Werte  $\triangle L = -0.49$  m und  $\Delta q = -0.79$  m ergeben. Die Berechnung der ersten Polygonzugshälfte ergibt eine Winkelverbesserung von  $v_{links} = 66^{cc}$  und von  $v_{rechts} = 70^{cc}$ . Die Seite 9,10 wird daher um  $9 \times 66^{ce} = 594^{ce}$  und die Seite 11,10 wird um  $10 \times 70^{ce} = 700^{ce}$  in ihren Richtungen geändert. Dies entspricht einer Winkeländerung im Pkt. 10 um 106<sup>cc</sup> gegenüber einer solchen von 70<sup>cc</sup> bzw. 66<sup>cc</sup> in den Punkten der beiden Polygonzugsäste. Diese Differenz von rund 30<sup>cc</sup> resultiert aus der Differenz der Summen von elinks und erechts. Für die Absteckung von Trassenpunkten ist dieser kleine Widerspruch aber belanglos.

In der Spalte  $n \cdot v_r$  bzw.  $n \cdot v_x$  der Tabelle sind die Einzelverbesserungen mit der Ordnungsnummer n der Polygonseite multipliziert worden, da ja z. B. die Seite 3,4 bereits um 3. vee verdreht worden ist. In der 8. bzw. 11. Spalte oben sind die Gesamtverbesserungen wegen des Querfehlers verzeichnet. Da der Abschlußwinkel ebenso wie der Anschlußwinkel erhalten bleiben soll, beginnt die Fehleraufteilung des rechten Astes mit der letzten Seite, im speziellen Fall mit der Seite vom Punkt 20 zum Punkt 19, während die Fehleraufteilung des linken Astes von der Seite 1,2 ausgeht. Die Gesamtverbesserung wegen des Querfehlers beträgt  $+16$  mm in der y-Richtung und  $-813$  mm in der x-Richtung. Trägt man diese Werte in die graphische Darstellung ein, so liegt der Endpunkt des Polygonzuges bereits auf einer Parallelen durch den Sollendpunkt des Polygonzuges zur Zugshauptrichtung.

 $\overline{1}$ 

Der Maßstabsfaktor beträgt jetzt 0,29 m, geteilt durch die absolute Zugslänge von rund 1460 m, demnach 0,000199, also rund 0,0002. Mit diesem Faktor ist jede Seite zu multiplizieren, und der so erhaltene Betrag ist graphisch in seine  $x$ - und  $y$ -Anteile zu zerlegen. Diese Werte sind in den Spalten 8 und 11 unten ausgewiesen.

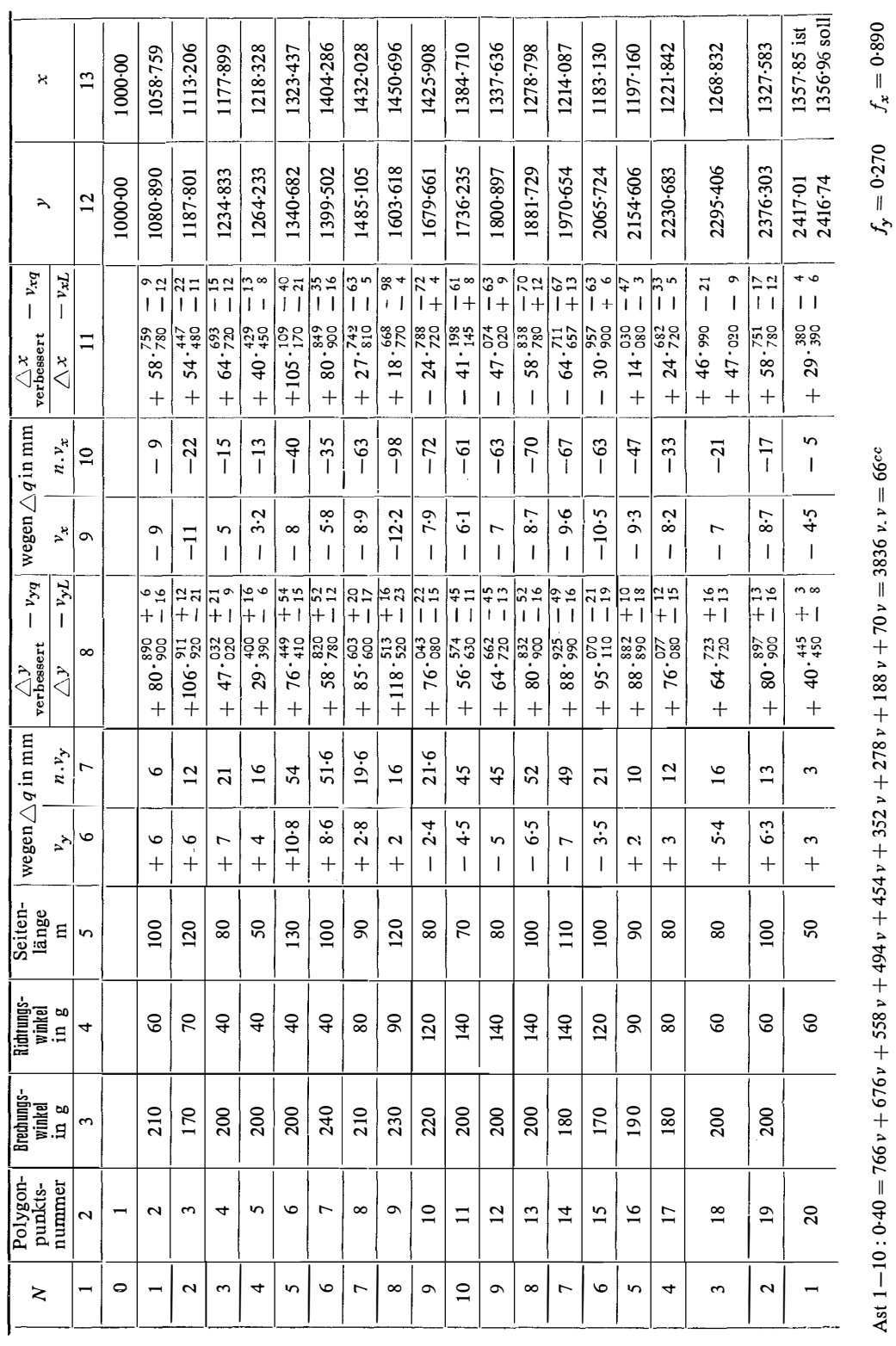

Ŷ,

Ast 20-11: 0-40 = 696 v + 646 v + 556 v + 480 v + 1314 v + 154 v + 154 v + 40 v = 392 v . v = 70°

118

1 19

Die Rückrechnung ergibt bis auf kleine Abwendungsfehler die erwarteten Brechungswinkeländerungen. Es ist empfehlenswert, die Rechnung auf Millimeter durchzuführen, besonders dann, wenn man durch Rückrechnung der Richtungswinkel eine Überprüfung durchführen will, was aber praktisch nicht notwendig ist.

## Allgemeine und spezielle überbestimmte analytische Lösungen der einfachen Punkteinschaltung im Raum

#### Von Ludwig Starkl, Wels

#### (Schluß)

Dieses einfache, übersichtliche Verfahren zur Bestimmung der äußeren Orientierungselemente eines Luftbildes kann für die praktisch wichtigste Aufnahmeart, der Senkrechtaufnahme mit möglichst lotrechter Kammerachse so modifiziert werden, daß an Stelle von neun Paßpunkten nur mehr vier Paßpunkte gegeben sein müssen. Hierbei wird von einer partiellen Linearform der Gleichungen jener bereits von G. Monge bei seiner graphischen Lösung benützten Wulst- bzw. Torusflächen ausgegangen. Diese repräsentieren die geometrischen Örter aller Raumpunkte, von denen aus die Verbindungsgeraden  $\mathfrak{s}_n$  je zweier Paßpunkte  $P_o$  und  $P_n$  unter den gleichen, homologen Positionswinkeln  $\alpha_n$  erscheinen, die durch die Gleichung

$$
\cos \alpha_n = \frac{\mathbf{r}_n \cdot \mathbf{r}_o}{|\mathbf{r}_n||\mathbf{r}_o|} = \mathbf{r}_n^o \cdot \mathbf{r}_o^o \qquad . \qquad . \qquad . \qquad . \qquad (24)
$$

bestimmt werden. Aus der zweiten Vektorgleichung (18) folgt durch innere Multiplikation mit  $\mathfrak{R}_o$  und mit Einführung der Bezeichnungen

$$
|\mathfrak{R}_o| = r_o \quad |\mathfrak{R}_n| = r_n \tag{25}
$$

die Gleichung der Torusfiächen in der speziellen Gestalt

$$
\mathfrak{R}_{o} \cdot \mathfrak{a}_{n} = \mathfrak{R}_{o}^{2} - \mathfrak{R}_{o} \cdot \mathfrak{R}_{n} = r_{o}^{2} - r_{o} r_{n} \cos \alpha_{n} = c_{n} \qquad . \qquad (26)
$$

In diesem Zusammenhang bietet die reziproke Spiegelung der oben betrachteten Kreisringflächen an einer um das Abbildungszentrum  $P<sub>o</sub>$  gelegten Inversionskugel ein gewisses allgemeines Interesse. Bei der Herleitung von Formeln für die einfache und die Doppelpunkteinschaltung in der Ebene vermittelt eine Inversion eine bemerkenswert einfache analytische Lösung [7]. Die Abbildung durch reziproke Entfernungen ist für die Aufgabe des ebenen Rückwärtseinschneidens zum ersten Male von C. F. Gauss angewendet worden (Gauss Werke, Bd. VIII, S. 328-329). Die räumliche Modifikation dieses Verfahrens zeigt allgemein die Entsprechung von Torus- und Kegelflächen in einer durch die Abbildungsgleichungen

$$
\mathfrak{R} = \frac{1}{|\mathfrak{R}'|} \mathfrak{R}'^{\mathfrak{o}} = \frac{\mathfrak{R}'}{\mathfrak{R}'^2} \qquad \mathfrak{R}' = \frac{1}{|\mathfrak{R}|} \mathfrak{R}^{\mathfrak{o}} = \frac{\mathfrak{R}}{\mathfrak{R}^2} \qquad \dots \quad (27)
$$

bestimmten, reziprokalen Raumtransformation. Die aus dem Ansatz

$$
\mathfrak{R}_{o} \cdot \mathfrak{R}_{n} = |\mathfrak{R}_{o} \times \mathfrak{R}_{n}| \cot \alpha_{n} \qquad (28)
$$

über die zweite Gleichung (18) erhaltene Form

 $\overline{\mathbf{r}}$ 

$$
\mathfrak{R}_{o} \cdot (\mathfrak{R}_{o} - \mathfrak{s}_{n}) = |\mathfrak{R}_{o} \times \mathfrak{s}_{n}| \cot \alpha_{n} \qquad (29)
$$